## SPIS TREŚCI

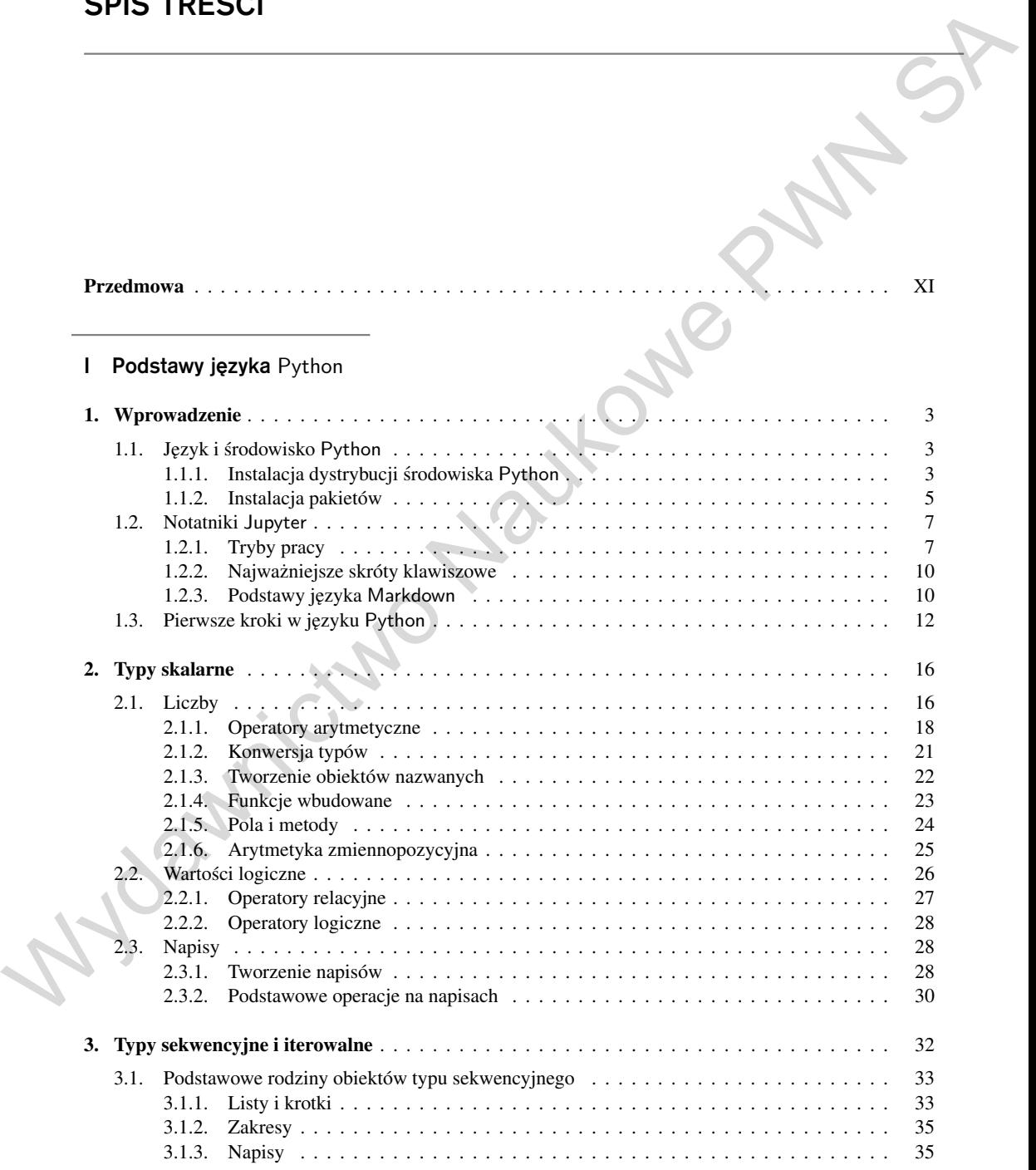

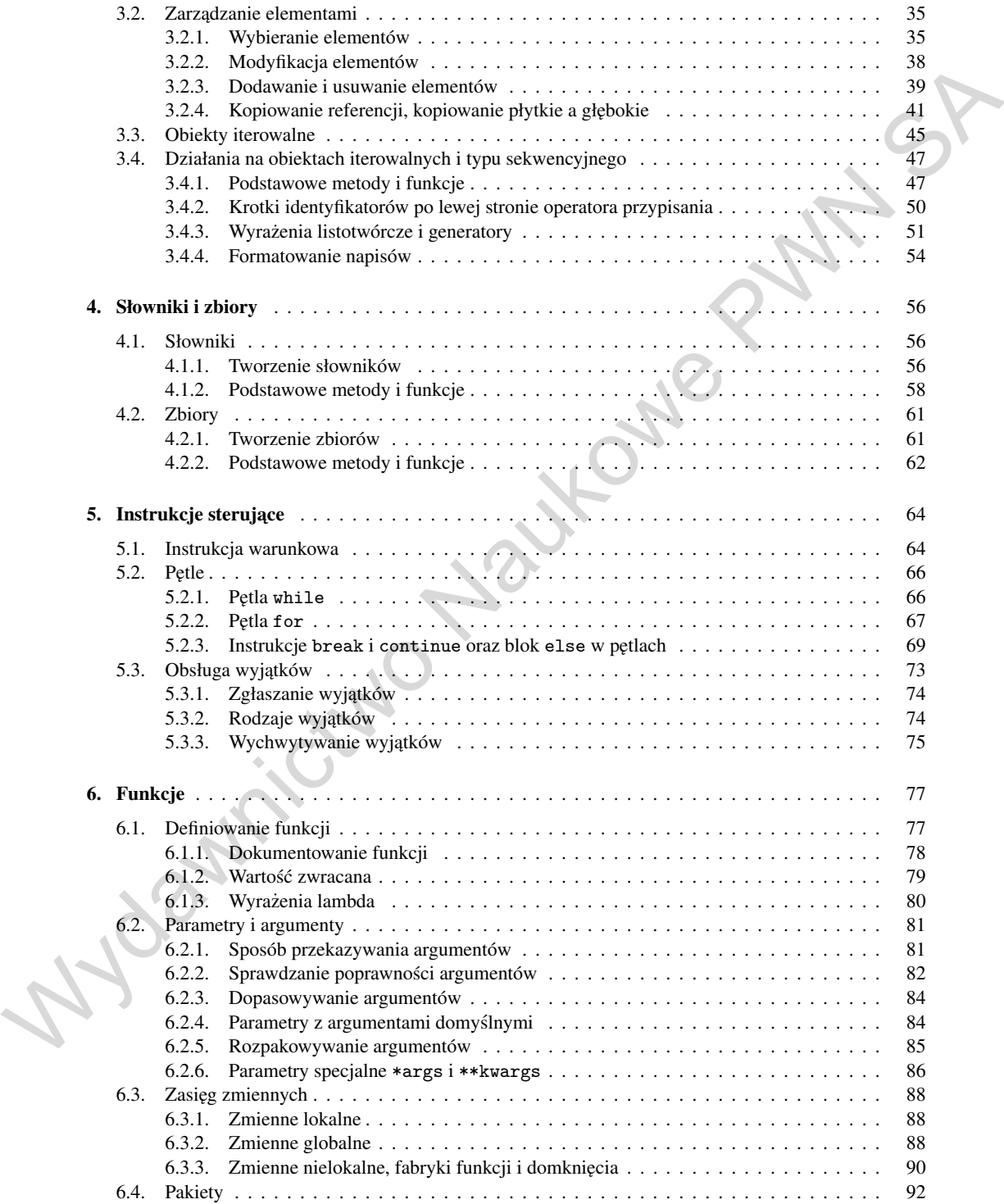

## II Przetwarzanie danych

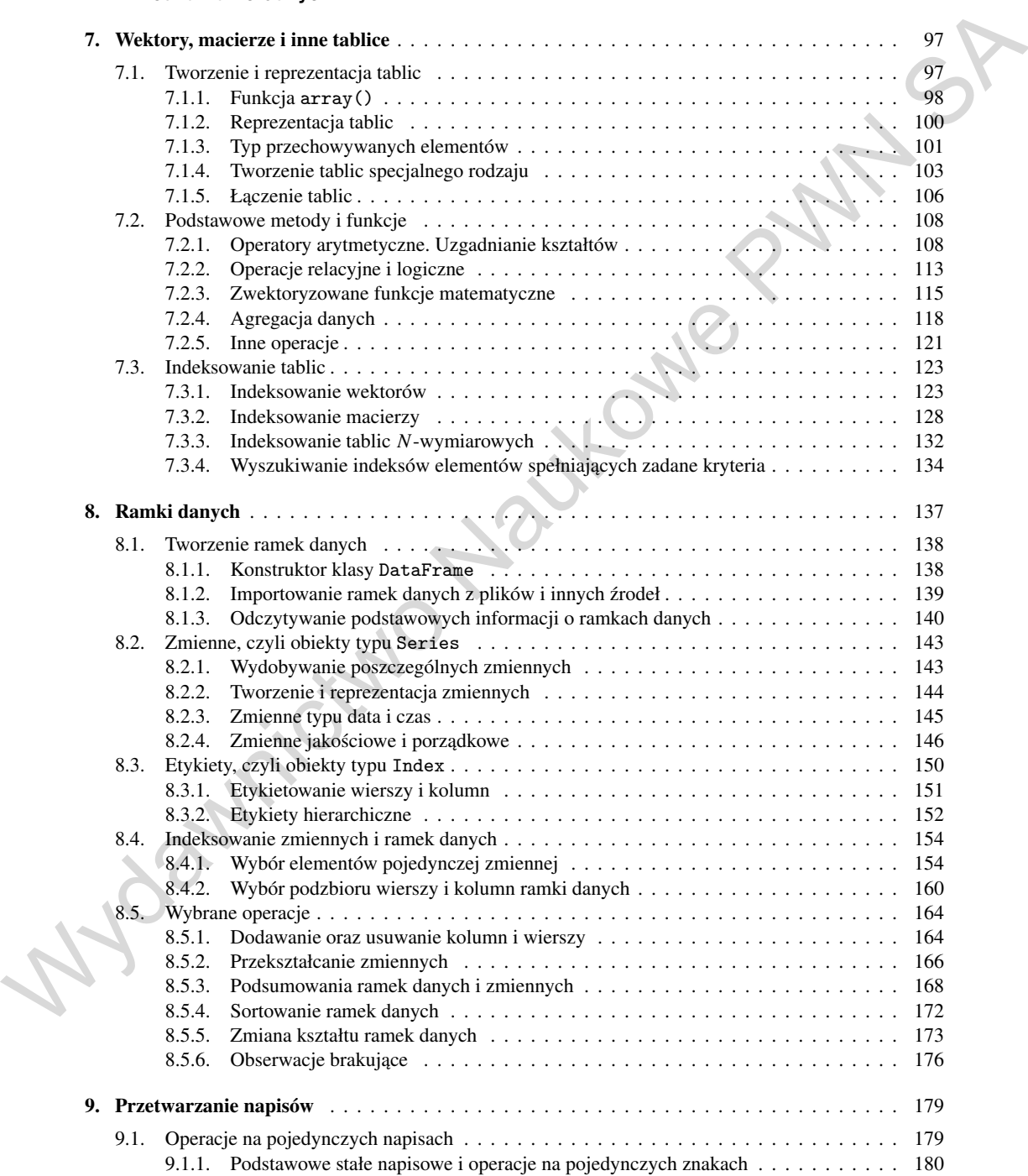

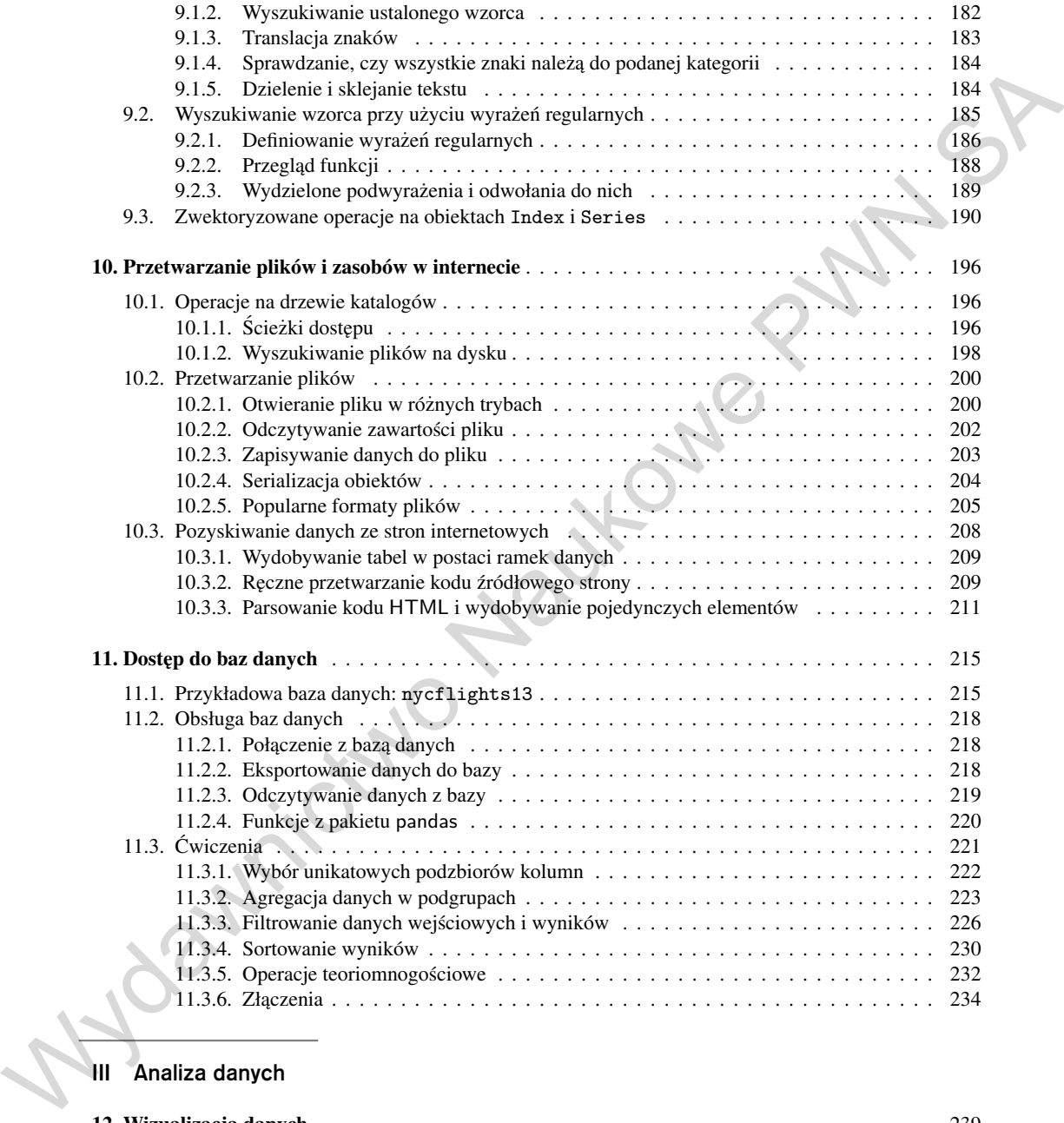

## III Analiza danych

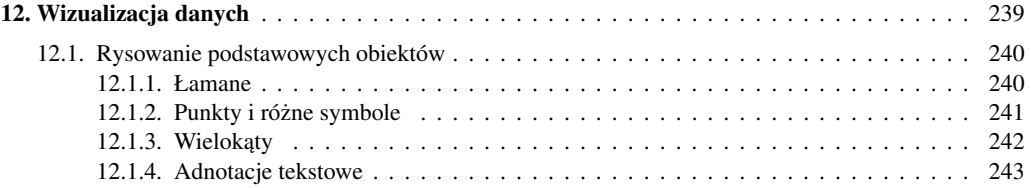

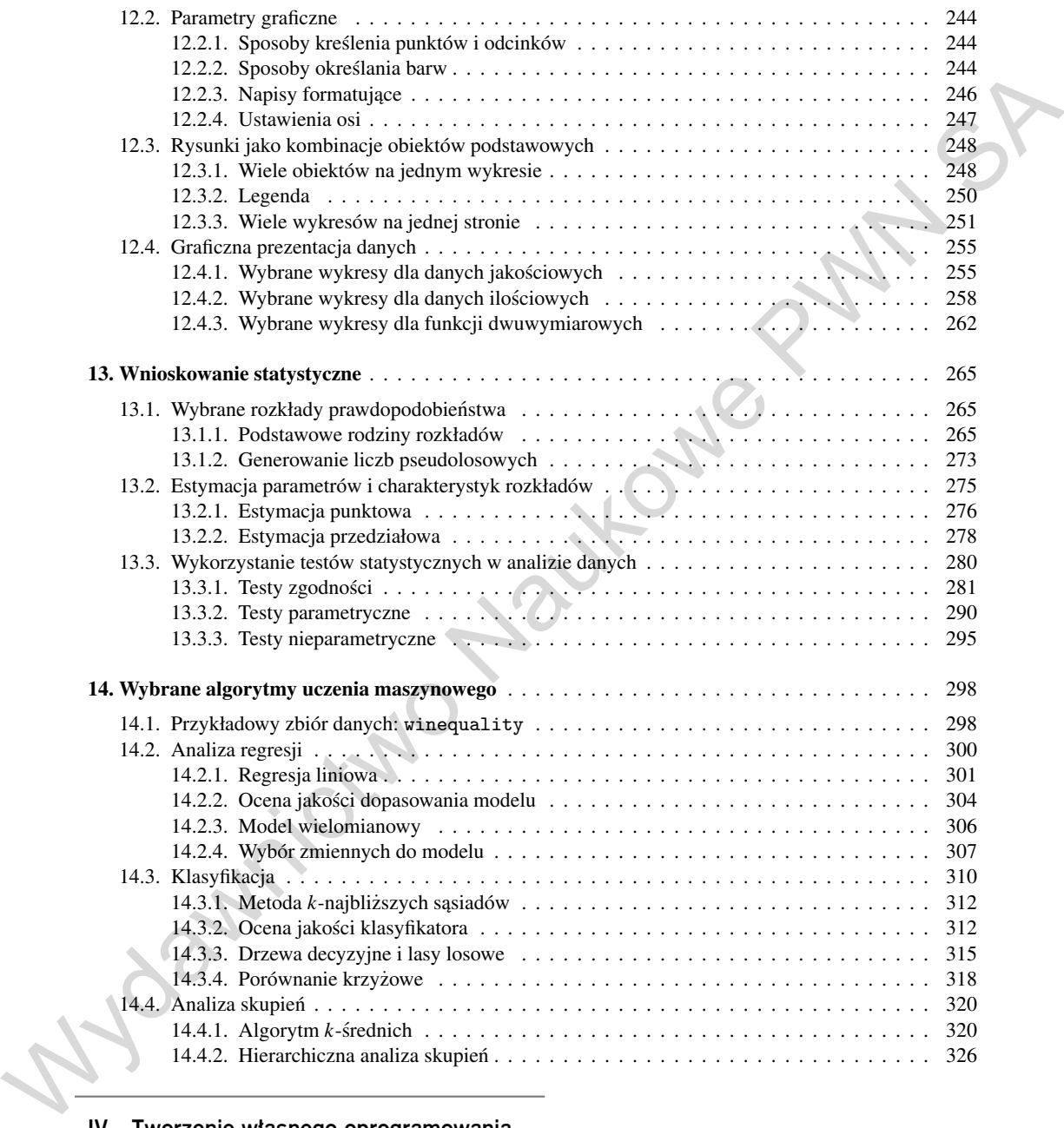

## IV Tworzenie własnego oprogramowania

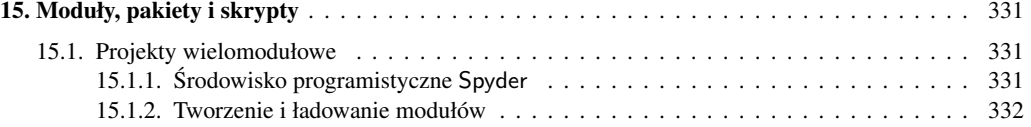

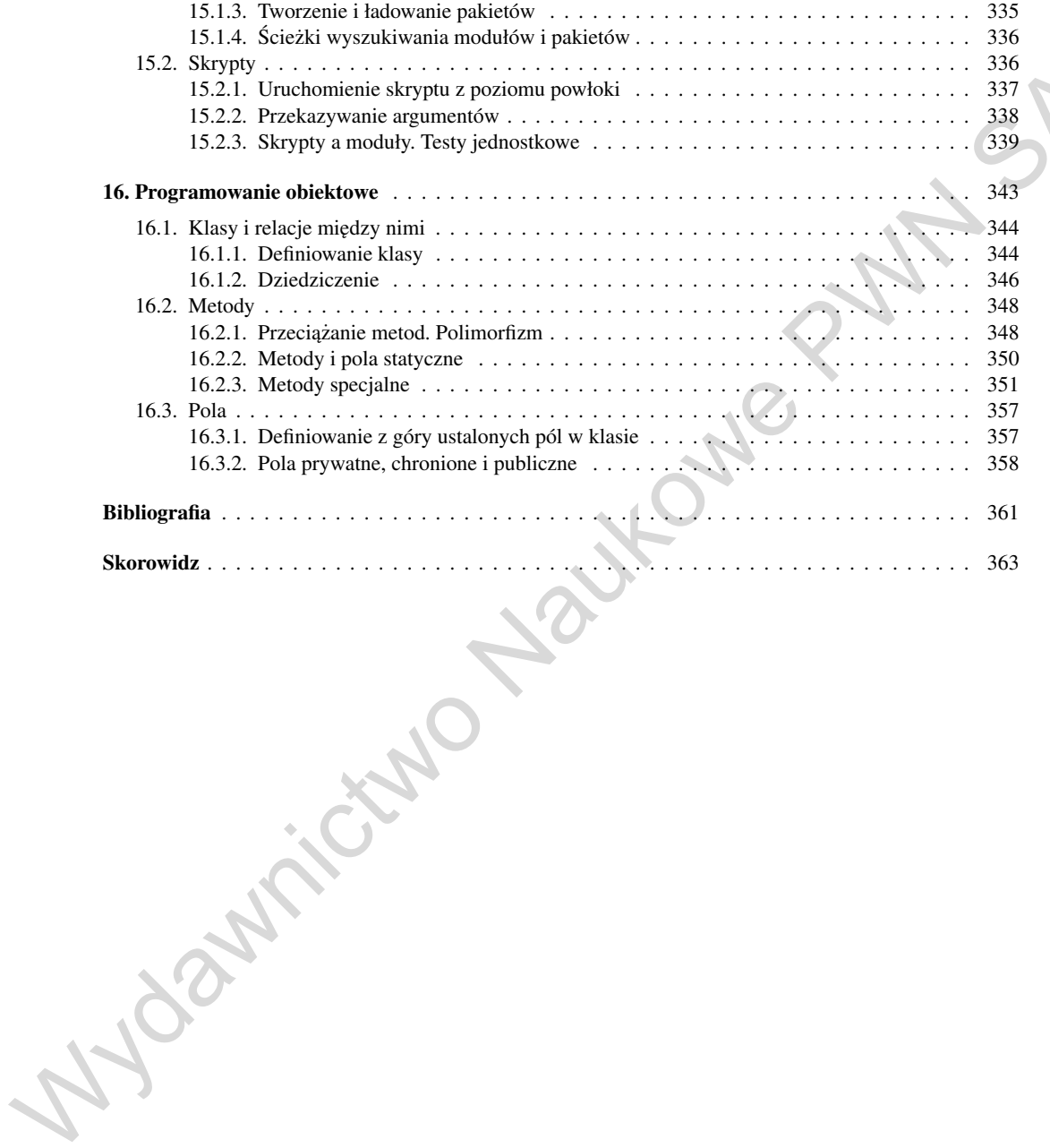